*Pistas Educativas, No. 130, noviembre 2018, México, Tecnológico Nacional de México en Celaya*

# **MICRÓFONO VOCAL CON RESPUESTA EN FRECUENCIA ADAPTABLE**

# VOCAL MICROPHONE WITH ADAPTABLE FREQUENCY RESPONSE

#### *René Erik Estrada Chávez*

Universidad Autónoma Metropolitana *r.estrada.ch@outlook.com*

#### *Carlos Avilés Cruz*

Universidad Autónoma Metropolitana *caviles@azc.uam.mx*

# *Juan Villegas Cortez*

Universidad Autónoma Metropolitana *juanvc@azc.uam.mx*

# *Arturo Zúñiga López*

Universidad Autónoma Metropolitana *azl@azc.uam.mx*

#### **Resumen**

Dentro de la industria del audio profesional, existen varios tipos de micrófonos, entre los más importantes se tienen: los vocales, para instrumentos, para grabación, para medición, para radiodifusión, etc. Por su uso y características, el micrófono vocal ha tomado especial importancia para eventos públicos. En el presente artículo se aborda el análisis, diseño y construcción de un micrófono vocal del tipo "respuesta adaptable". El sistema del micrófono vocal está integrado por tres elementos, un sensor-transductor que convierte señales sonoras a señales eléctricas, un elemento de procesamientos digital de señales basado en el microcontrolador PIC16F628A y por último, un sistema de configuración basado en una aplicación para dispositivo móvil vía Bluetooth. En el sistema aquí propuesto se diseñaron y construyeron tanto la fuente de operación como el circuito impreso. El sistema permite la configuración de la respuesta en frecuencia a través de un ecualizador de 5 bandas, existe la posibilidad de establecer respuestas en frecuencia precargadas o bien definiendo cada usuario su propia

respuesta. Cabe destacar que el sistema propuesto opera en tiempo real. Se presentan resultados tanto teóricos como experimentales de la respuesta en frecuencia.

**Palabras Claves:** Diseño de filtros, micrófono vocal, procesamiento digital de audio, procesamiento digital de señales.

### *Abstract*

*In the professional audio industry, there are several types of microphones, the most important are: vocals, for instruments, for recording, for measuring, for broadcasting, among others. Because of its use and characteristics, the vocal microphone has taken special importance for public events. This article presents the analysis, design and construction of a vocal microphone. The vocal microphone system consists of three elements, a sensor-transducer that converts sound signals to electrical signals, a digital signal processing element based on the PIC16F628A microcontroller and finally, a configuration system based on a Bluetooth mobile device application. In the proposed system, both the power supply and the printed circuit were designed and built. The system allows the configuration of the frequency response through a 5-band equalizer, there is the possibility of establishing pre-loaded frequency responses or defining each user's own response. It should be noted that the proposed system operates in real time. Finally, both theoretical and experimental results of the frequency response are presented. Keywords***:** Digital audio processing, digital signal processing, filter design, vocal microphone*.*

## **1. Introducción**

Dentro de la industria del audio profesional existen muchas marcas dedicadas a la fabricación de micrófonos profesionales, cada una de ellas cuenta con una gran gama de modelos especializados para ciertas aplicaciones, tales como los micrófonos vocales, para instrumento, para grabación, para medición, para radiodifusión (broadcast), etc [Shure, 2017].

Para que un micrófono pueda considerarse como vocal, debe cumplir con ciertas características, e.g. patrón de captación direccional, que contenga filtro anti-viento, que cumpla con una respuesta en frecuencia acorde a la voz, que cuente con sensibilidad acorde al nivel de presión sonora de la voz, que tenga bajo nivel de ruido, principalmente [Prandoni, 2008]. Los micrófonos vocales pueden tener 2 tipos de respuesta:

- Respuesta en frecuencia plana.
- Respuesta en frecuencia adaptable [Shure, 2017].

En los micrófonos vocales del tipo "frecuencia adaptable", una de las características más relevantes es su respuesta en frecuencia, la cual determina qué bandas de frecuencia se resaltan o atenúan dentro del espectro de la voz [Davis, 1989]. Debido a que el timbre de la voz de cada persona es diferente, el sonido que se obtiene de cada micrófono es diferente, por lo que hay algunos micrófonos que se adaptaran mejor a la voz de cada persona [Shure, 2017]. Por ese motivo, un micrófono vocal con respuesta en frecuencia adaptable resulta ser de gran ayuda tanto para aquellos usuarios que desean una respuesta en frecuencia específica para su voz, como para aquellos usuarios que desean obtener la respuesta en frecuencia de algún modelo en particular de micrófono.

El dispositivo construido y descrito en este artículo está conformado por un ecualizador de 5 bandas, compuesto por un filtro pasa altas, 3 filtros pasa banda semi-paramétricos y un filtro supresor de banda, permitiendo adaptar la respuesta en frecuencia de un micrófono a la frecuencia deseada. El control de cada filtro se realiza vía Bluetooth mediante una aplicación diseñada para dispositivo móvil basado en sistema operativo Android.

## **2. Método**

La metodología propuesta se muestra en la figura [1,](#page-4-0) en donde se puede visualizar cada uno de los bloques constitutivos, así como sus componentes:

• **Micrófono:** Capta señales acústicas y las convierte en variaciones de voltaje. Se utilizó un micrófono Shure PG81 [Shure-4, 2017] debido a que presenta

una respuesta en frecuencia muy uniforme a lo largo del rango de frecuencia utilizado en micrófonos vocales. El rango de frecuencias que opera óptimamente este tipo de micrófonos es en el rango de 50 a 15000 Hz [Alton, 2015].

- **Banco de filtros:** Compuesto de 5 filtros que reciben la señal procedente del micrófono y las señales de control procedentes del bloque C, a la salida de este bloque se tiene la señal con respuesta en frecuencia modificada. Los filtros usados en el presente bloque se construyeron a partir del circuito integrado MF5CN de National Semiconductor.
- **Señales de control:** Brinda las señales de control necesarias para cada filtro, estas señales son enviadas por medio del microcontrolador PIC16F628A, y éste recibe los parámetros vía Bluetooth desde un dispositivo móvil basado en Android.
- **Preamplificador y acoplamiento de señales:** El objetivo en el presente bloque es adecuar la señal recibida del bloque B, para poder ser transmitida vía cable balanceado al bloque F. Aquí se utilizó el circuito integrado TL084 [Texas Instruments, 2017] para la amplificación, y el transformador de salida de un micrófono PG81 [Shure-4, 2017].
- **Receptor Bluetooth:** Recibe los parámetros de control provenientes del bloque G y los envía al bloque C, mediante la interfase serial UART del microcontrolador PIC16F628A.
- **Equipo profesional de audio:** Contempla todo el equipo necesario capaz de recibir las señales de audio provenientes del micrófono y amplificarlas por medio de un altavoz.
- **Parámetros de control vía Bluetooth:** Dispositivo móvil basado en Android, envía los parámetros (caracteres codificados ASCII) necesarios para controlar los filtros al bloque E vía Bluetooth usando una aplicación destinada específicamente para el uso del dispositivo.

El desarrollo del presente proyecto contempla el diseño, programación y construcción de los bloques B, C, D, E y G.

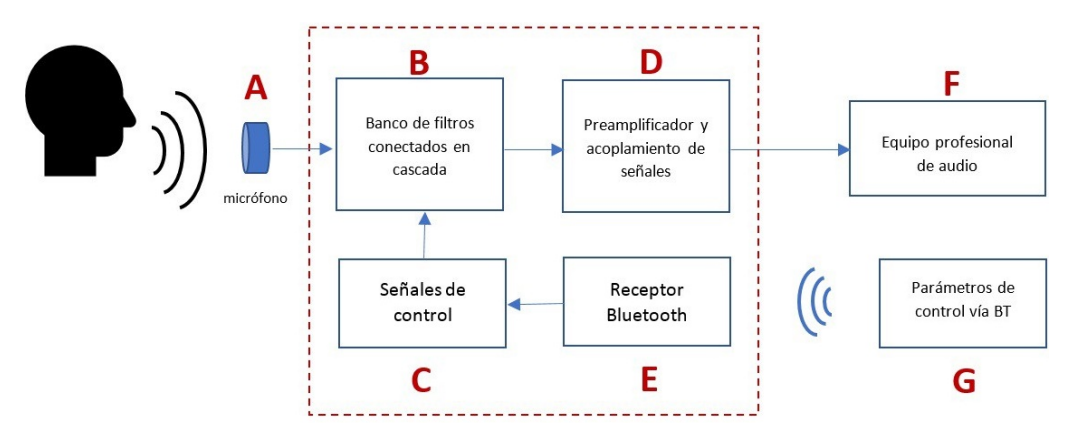

<span id="page-4-0"></span>Figura 1 Metodología para el micrófono vocal con respuesta en frecuencia adaptable.

### **Diseño del banco de filtros**

Para la construcción y control de los parámetros del banco de filtros se utilizaron los siguientes circuitos integrados (CI):

- **CI MF5CN [National Semiconductor, 2017]:** Consiste en un filtro activo CMOS de 2do orden y un amplificador operacional no conectado, tal que, con un reloj externo y unas resistencias, pueden producir varios tipos de filtros de segundo orden.
- **CI MC1455P1G [ON Semiconductor, 2017]:** Es un controlador altamente estable capaz de producir retardos de tiempo y oscilación. En el modo de retardo de tiempo (monoestable), el tiempo es controlado con precisión por una resistencia externa y un capacitor. Para el modo oscilador (astable), la frecuencia y el ciclo de trabajo se controlan con dos resistencias externas y un capacitor.
- **CI X9C103P [Xicor, 2017]:** Es un potenciómetro no volátil de estado sólido de 10 kΩ, es ideal para el ajuste de resistencia controlada digitalmente. Consiste en una matriz de resistencia, compuesta por 99 elementos resistivos.

Para el banco de filtros, se utilizaron 3 tipos diferentes de filtros:

• **Filtro pasa Banda (BPF, por sus siglas en inglés).** En la tabl[a 1](#page-5-0) se observan los modos de operación sugeridos por el fabricante. Para el diseño de los BPF, se eligió el modo de operación 1, debido al bajo número de componentes externos requeridos.

<span id="page-5-0"></span>

| Modo |         |         |         |         |         | BPF LPF   HPF   NOTCH   APF   No. de resistores | fclk/fo ajustable |  |
|------|---------|---------|---------|---------|---------|-------------------------------------------------|-------------------|--|
|      | $\star$ | $\star$ |         | $\star$ |         | 3                                               | No                |  |
| 1a   | *       | $\star$ |         |         |         | 2                                               | No                |  |
| 2    | $\star$ | $\star$ |         | $\star$ |         | 3                                               | Si                |  |
| 3    | $\star$ | $\star$ | $\star$ |         |         | 4                                               | Si                |  |
| 3a   | $\star$ | $\star$ | $\star$ | $\star$ |         |                                                 | Si                |  |
|      | $\star$ | $\star$ |         |         | $\star$ | 3                                               | No                |  |
| 5    | *       | $\star$ |         |         | $\star$ |                                                 |                   |  |
| 6a   |         | $\star$ | $\star$ |         |         | 3                                               |                   |  |
| 6b   |         | $\star$ |         |         |         | າ                                               |                   |  |

Tabla 1 Modos de operación del CI MF5CN *[National Semiconductor, 2017].*

Para establecer los parámetros específicos para cada filtro, se usan las ecuaciones 1 a 5, las cuales permiten definir tanto su frecuencia central, sus frecuencias de corte y su factor de calidad, entre otros parámetros del diseño.

$$
f_o = \frac{f_{ck}}{100} \tag{1}
$$

$$
H_{OLP} = -\frac{R2}{R1}
$$
 (2)

$$
H_{OBP} = -\frac{R3}{R1}
$$
 (3)

$$
H_{ON} = -\frac{R2}{R1}
$$
 (4)

$$
Q = -\frac{R3}{R2} \tag{5}
$$

Proponiendo una ganancia máxima de 20 dB, un *Q = 1* y *R1 = 1 kΩ*, se obtienen los valores de *R2 = 10 kΩ y R3 = 10 kΩ*.

Dado que la frecuencia central para el filtro diseñado está determinada por la frecuencia del oscilador externo, se diseñó un circuito basado en el circuito integrado MC1455P1G que genera dicha señal y es capaz de variarla dentro del intervalo de operación para cada banda. En la tabla 2 se muestra la frecuencia de reloj *fclk* para cada 10 pasos de potenciómetro digital (RB) y la frecuencia central *f0* resultante para el BPF 1, de acuerdo con los valores de *RA, RB y C*. Para los BPF 2 y BPF 3, se realizó un procedimiento similar con los valores de *RA, RB y C* correspondientes. De acuerdo a los resultados obtenidos, los intervalos teóricos de frecuencias *f0* se muestran en la tabla 3.

| $RA$ [ $\Omega$ ]= 500 ; C [F]= 0.00000001 |                             |                                                          |                                                            |                         |                              |                       |  |
|--------------------------------------------|-----------------------------|----------------------------------------------------------|------------------------------------------------------------|-------------------------|------------------------------|-----------------------|--|
| Pasos<br>del<br>Pot.<br>digital            | Resistencia<br>$RB[\Omega]$ | Tiempo en alto<br>$tH = 0.695^{\ast}C$<br>$*(RA+RB)$ [s] | Tiempo en<br>bajo<br>$tI = 0.695^{\circ}C$<br>$*$ RB $[s]$ | Ciclo de<br>Trabajo [%] | Frecuencia<br>del reloj [Hz] | fo<br>del<br>BPF^[Hz] |  |
| 0                                          | 40                          | 3.74299E-06                                              | 2.77259E-07                                                | 93.10344828             | 248740.5243                  | 2487.4052             |  |
| 10                                         | 1010                        | 1.04665E-05                                              | 7.00079E-06                                                | 59.92063492             | 57249.80321                  | 572.49803             |  |
| 20                                         | 2020                        | 1.74673E-05                                              | 1.40016E-05                                                | 55.50660793             | 31777.42381                  | 317.77423             |  |
| 30                                         | 3030                        | 2.44681E-05                                              | 2.10024E-05                                                | 53.81097561             | 21992.30245                  | 219.92302             |  |
| 40                                         | 4040                        | 3.14689E-05                                              | 2.80031E-05                                                | 52.91375291             | 16814.62752                  | 168.14627             |  |
| 50                                         | 5050                        | 3.84697E-05                                              | 3.50039E-05                                                | 52.35849057             | 13610.33057                  | 136.10330             |  |
| 60                                         | 6060                        | 4.54705E-05                                              | 4.20047E-05                                                | 51.98098257             | 11431.8149                   | 114.31814             |  |
| 70                                         | 7070                        | 5.24712E-05                                              | 4.90055E-05                                                | 51.70765027             | 9854.474323                  | 98.544743             |  |
| 80                                         | 8080                        | 5.9472E-05                                               | 5.60063E-05                                                | 51.50060024             | 8659.634099                  | 86.596340             |  |
| 90                                         | 9090                        | 6.64728E-05                                              | 6.30071E-05                                                | 51.33832976             | 7723.206857                  | 77.232068             |  |
| 99                                         | 9999                        | 7.27735E-05                                              | 6.93078E-05                                                | 51.21963118             | 7038.223441                  | 70.382234             |  |
|                                            |                             |                                                          |                                                            |                         |                              |                       |  |

Tabla 2 Valores teóricos para *f<sub>Clk</sub> y f<sub>0</sub>*, a partir de *RA, RB y C* para BPF 1.

Tabla 3 Rango de operación teórico para los filtros diseñados.

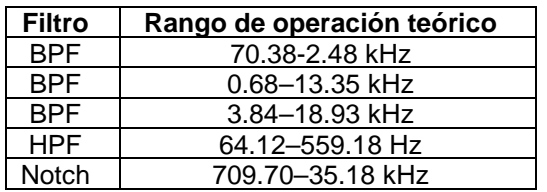

<span id="page-6-0"></span>• **Filtro pasa Altas (HPF, por sus siglas en inglés).** Para el diseñó del HPF, se consultó la tabla [1,](#page-5-0) y se eligió el modo de operación 6a, debido al bajo número de componentes externos requeridos. Al igual que para los BPF, se determinó Q = 1 y una ganancia máxima de 20 dB (HOLP=10). Dado que la frecuencia de corte del filtro está determinada por la ecuación:  $f_0 = (R2 * f_{ck})/(100R3)$ , se determinó R2 = R3 para que únicamente dependiera de *fclk,* y al igual que en los BPF, el circuito encargado de dicha variación es un circuito en modo estable basado en el circuito integrado MC1455P1G. El intervalo teórico para el HPF de frecuencias fo se muestra en la tabla [3.](#page-6-0)

• **Filtro Supresor de Banda (Notch, por su nombre en inglés).** Para el diseño del filtro Notch, se consultó la tabla 1, y se determinó el modo de operación 2, el circuito es el mismo utilizado para los BPF, pero la salida se toma en el pin 2 del circuito integrado MF5CN. El intervalo teórico de frecuencias  $f_0$  de este filtro se muestra en la tabla [3.](#page-6-0)

La salida de cada filtro se conecta al amplificador operacional del mismo circuito integrado CI MF5CN, conectado como amplificador de ganancia unitaria para acoplar impedancias para la siguiente etapa. De ahí, cada filtro se conecta a un sumador ponderado, donde la ponderación se controla a través de un potenciómetro digital.

#### **Circuito de control y módulo de recepción Bluetooth**

Con el fin de controlar la frecuencia de corte *f0* de cada filtro, se diseñó un circuito con base al circuito integrado MC1455P1G, dicho circuito varía su frecuencia de acuerdo con el valor de sus componentes RA, RB y C. Para lograr dicha variación se determinó variar RB mediante el circuito integrado X9C103P, que es un potenciómetro digital de 10 kΩ. Para configurar cada X9C103P, las señales de control para el ajuste de la terminal variable provienen del microcontrolador PIC16F628A, debido a que dicho microcontrolador consta de una interfase USART, necesaria para la comunicación serial, en este caso vía Bluetooth. De los 16 pines configurables de entrada/salida, solo se necesitan 11 para el control de todos los potenciómetros; uno de ellos para asignar si el contador se incrementa o decrementa, y los otros 10 para los cambios de cada potenciómetro. Como módulo de recepción Bluetooth, se escogió el HC-06 debido a su bajo costo y que su configuración es automática, basta con conectarlo a la interfase USART del microcontrolador y está en capacidad para transmitir/recibir datos de forma serial a 9600 baudios.

#### **Programación del microcontrolador [Microchip, 2017]**

El PIC16F628A es el encargado de configurar cada uno de los potenciómetros digitales, de acuerdo con las señales recibidas vía Bluetooth desde la aplicación

para Android. Su programación consiste en asignar a cada potenciómetro digital la señal de control (U/D) y la señal INC, que consiste en una señal de reloj que determina el número de pasos para cada potenciómetro.

El código fuente se realizó en lenguaje ensamblador y consistió de las siguientes etapas:

- *Configuración de la interfase USART*. Consistió en configurar los pines RB1 y RB2 como entradas, los cuales son recepción (Rx) y transmisión (Tx), posteriormente se configuraron los registros TXSTA y RCSTA para habilitar la transmisión y recepción en modo UART (asíncrono) y por último, la velocidad de transmisión; debido a que el módulo Bluetooth transmite de forma predeterminada a 9600 baudios, se eligió dicha velocidad para no reconfigurar el módulo HC-06.
- *Configuración de los puertos de entrada/salida*. A pesar de contar con 16 pines configurables de entrada/salida, después de configurar la interfase USART únicamente quedan disponibles 12 pines como salida, ya que RA4 y RA5 no son aptos para ser configurados como salidas. En la tabla [4](#page-8-0) se muestra la asignación de las entradas y salidas de los puertos A y B del microcontrolador.

<span id="page-8-0"></span>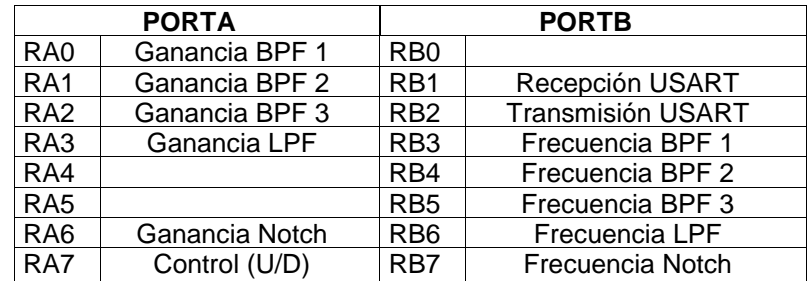

<span id="page-8-1"></span>Tabla 4 Asignación de entradas y salidas del PIC16F628A.

### *Programación para seleccionar de que filtro se trata*

Primero se determinó el tipo de dato recibido vía aplicación para Android, por ser más sencillo de programar y menos susceptible a errores, se usó un caracter codificado ASCII, que corresponde a un número binario de 8 bits. La recepción de los primeros 4 bits determina el tipo de filtro, y los otros 4 si se trata de frecuencia o

ganancia y el número de pasos. La codificación para los bits recibidos se muestra en la tabla [5.](#page-8-1)

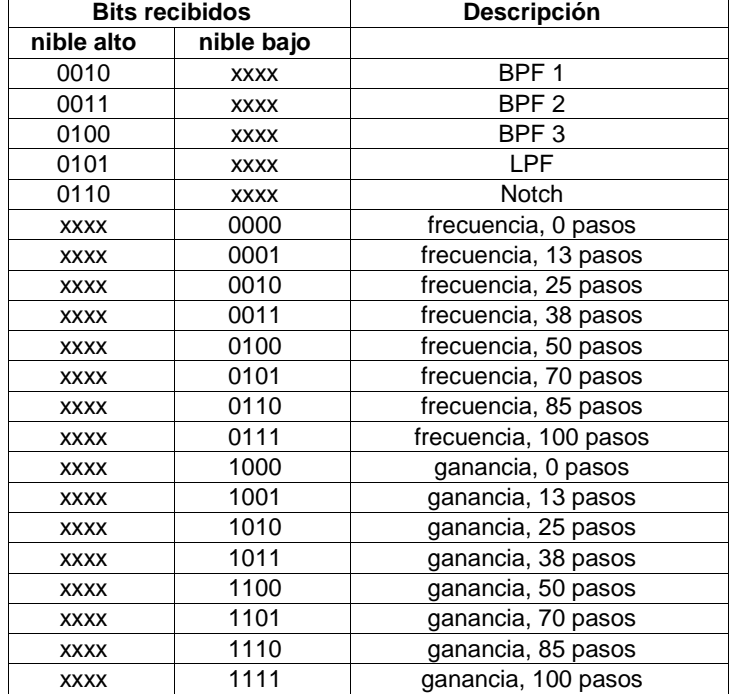

Tabla 5 Codificación de los bits recibidos por el microcontrolador.

#### *Programación de las rutinas de control*

Las rutinas de control son:

- *Recuperación del dato recibido*. Una vez recibido un dato vía Bluetooth, dicho dato es recuperado del registro "RCREG", y es copiado al registro dato (29H), para su uso posterior.
- *Llevar cada potenciómetro a 0 pasos* (resistencia máxima). Cuando ya se conoce el dato recibido, todos los potenciómetros digitales son llevados a 0 pasos, para posteriormente llevar cada uno al número de pasos correspondiente de acuerdo con el dato recibido.
- *Llevar cada potenciómetro al número de pasos recibido*. Una vez que se tienen todos los potenciómetros digitales en 0 pasos; de acuerdo al dato recibido se selecciona cual potenciómetro es el que hay que modificar y se activa un contador para llevarlo al número de pasos correspondiente.

#### **Programación de la aplicación móvil**

Para crear la aplicación de control del proyecto, se utilizó la plataforma de desarrollo MIT App Inventor [AppInventor, 2017]. La aplicación desarrollada consta de 4 partes fundamentales: (1) conexión con dispositivo vía Bluetooth, (2) control remoto de la frecuencia y ganancia de los filtros, (3) base de datos con configuraciones guardadas por el usuario, y (4) configuraciones preestablecidas de micrófonos populares. Para lograr un manejo intuitivo de la aplicación y cumplir con las 4 partes fundamentales, el entorno gráfico de la aplicación consta de 10 pantallas diferentes, cuya distribución se observa en la tabla 6.

| Screen         | <b>Nombre</b>      | <b>Descripción</b>                                                          |
|----------------|--------------------|-----------------------------------------------------------------------------|
|                | Conexión           | presentación y conexión con el dispositivo Bluetooth                        |
| 2              | menu               | muestra las opciones de control para el proyecto                            |
|                |                    | realiza el control de la frecuencia y ganancia de los filtros del proyecto, |
|                | nuevo              | además permite guardar la configuración creada                              |
| 4              | biblioteca         | contiene las configuraciones guardadas por el usuario (máximo 10)           |
| 5              | presets            | ingresa a una lista de los presets disponibles                              |
| 6              | <b>SM58</b>        | contiene la configuración para emular la respuesta de dicho micrófono       |
| $\overline{7}$ | BETA <sub>58</sub> | contiene la configuración para emular la respuesta de dicho micrófono       |
| 8              | <b>SM57</b>        | contiene la configuración para emular la respuesta de dicho micrófono       |
| 9              | <b>SM87</b>        | contiene la configuración para emular la respuesta de dicho micrófono       |
| 10             | E835               | contiene la configuración para emular la respuesta de dicho micrófono       |

Tabla 6 Pantallas de la aplicación para dispositivo móvil basado en Android.

#### **Construcción de la fuente de alimentación**

-

En un principio se pensó la posibilidad de incluir todo el circuito dentro del mismo cuerpo del micrófono y alimentarlo por medio del phantom power, suministrado por equipos profesionales de audio a través del mismo cable del micrófono. Pero al investigar más al respecto, en el estándar internacional IEC 60268-[1](#page-10-0)5<sup>1</sup>, se definen 3 tipos de alimentación (P48, P24 y P9) que suministran una corriente máxima de 15 mA, por lo que resulta insuficiente para alimentar el circuito diseñado. Debido a esa razón fue necesario construir una fuente externa capaz de suministrar la corriente y el voltaje necesarios para el correcto funcionamiento del circuito.

<span id="page-10-0"></span><sup>&</sup>lt;sup>1</sup> "sound system equipment - part 15: preferred matching values for the interconnection of sound system components"

#### **Construcción de los circuitos eléctricos**

Una vez que se contó con el diseño de los filtros y los elementos requeridos para su construcción, se procedió al armado en la tablilla de pruebas (protoboard), después de comprobar su correcto funcionamiento (mostrado en la sección de resultados), se realizó el diseño y construcción del circuito impreso PCB (Printed Circuit Board). Se decidió realizar 3 circuitos:

• *Circuito de filtros*: contiene los 5 filtros. figura 2.

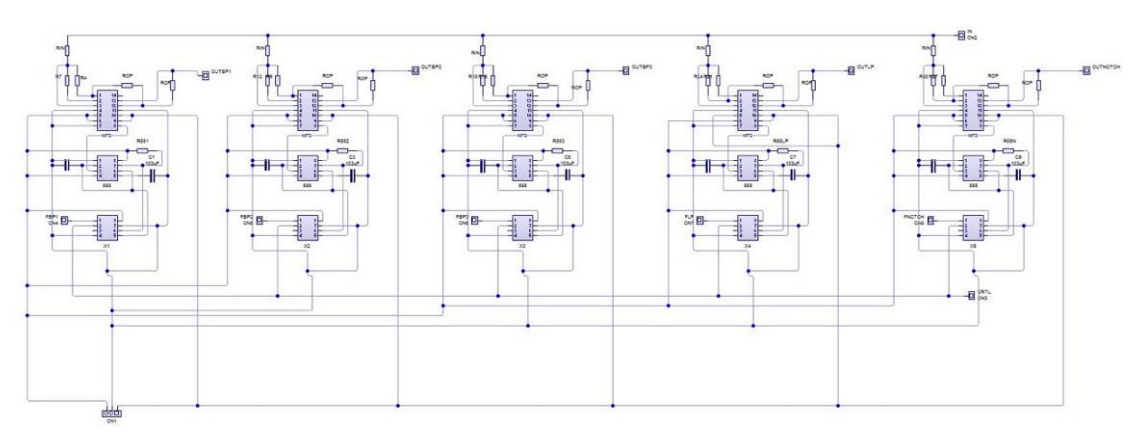

Figura 2Diagrama de conexiones de la placa de filtros.

• *Circuito de control*: contiene el circuito de control (microcontrolador y módulo Bluetooth), el circuito sumador, el amplificador de entrada y el amplificador de salida figura 3.

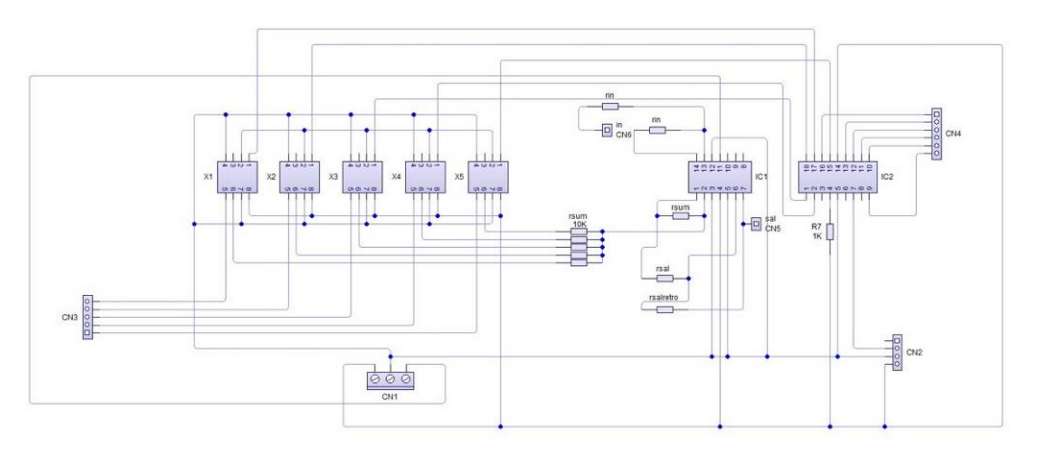

Figura 3Diagrama de conexiones de la placa de control.

**Pistas Educativas Vol. 40 -** *ISSN: 2448-847X Reserva de derechos al uso exclusivo No. 04-2016-120613261600-203 http://itcelaya.edu.mx/ojs/index.php/pistas*

• *Circuito de fuente:* contiene la fuente de alimentación. A la salida de dispositivo se utilizó el transformador del micrófono Shure PG81, para acoplar impedancias y crear una salida balanceada. Una vez teniendo los circuitos terminados se procedió a armar el dispositivo final, siendo contenido en una caja de madera; el montaje final se observa en las figuras 4a y 4b.

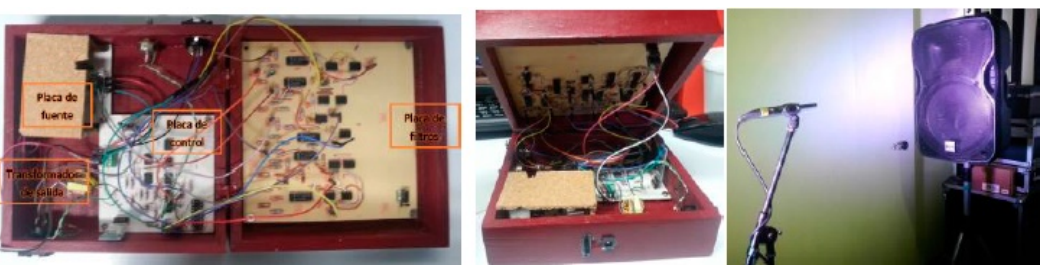

 a) circuitos. b) caja de madera. c) Altavoz y micrófono de medición. Figura 4 Armado del dispositivo final.

## **3. Resultados**

Una vez llevado a cabo el análisis, diseño y construcción de todo el sistema propuesto, se procedió a realizar pruebas y resultados finales. Primero, se probó el óptimo funcionamiento de los filtros, para ello se realizó lo siguiente:

- Se conectó a la entrada una señal de prueba proveniente de un generador de funciones con un voltaje pico-pico de 400 mV.
- Se configuraron los potenciómetros digitales a 0 pasos.
- Se realizó un barrido de frecuencias desde 10 hasta 30000 Hz.
- Se midió la salida de cada uno de los filtros, reportando el voltaje pico-pico medido en el osciloscopio.
- Se repitió el experimento para una configuración en los potenciómetros digitales de 25, 50, 75 y 100 pasos.

De acuerdo con los resultados obtenidos en el experimento, para cada tipo de filtros, pasabaja, pasalta y Notch, se obtuvieron las respuestas en frecuencia mostradas en las gráficas de figura 5.

Con las respuestas en frecuencia obtenidas, se definieron los valores para configurar la aplicación para dispositivo móvil basado en android. La otra prueba que se hizo con el dispositivo fue para obtener los valores pre-establecidos, para ello se realizó lo siguiente:

- Se colocó un altavoz Alto TS115A a 1 m de altura a partir de su base.
- A un metro de distancia del centro del altavoz, se posicionó en *axis* el micrófono de medición mm1 de Beyerdinamic, véase la figura 4c.
- Se conectó el micrófono al software de medición Smart v7, por medio de la interfase usb de la mezcladora Behringer xr18.
- Se insertó ruido rosa al altavoz por medio de la mezcladora Behringer xr18, y se ecualizó la salida de la misma hacia el altavoz, tal que el micrófono obtuviera una medición lo más plana posible, figura 6a.
- Se sustituyó el micrófono de medición por un Shure SM58, y se registró su respuesta en frecuencia por medio de la medición obtenida.

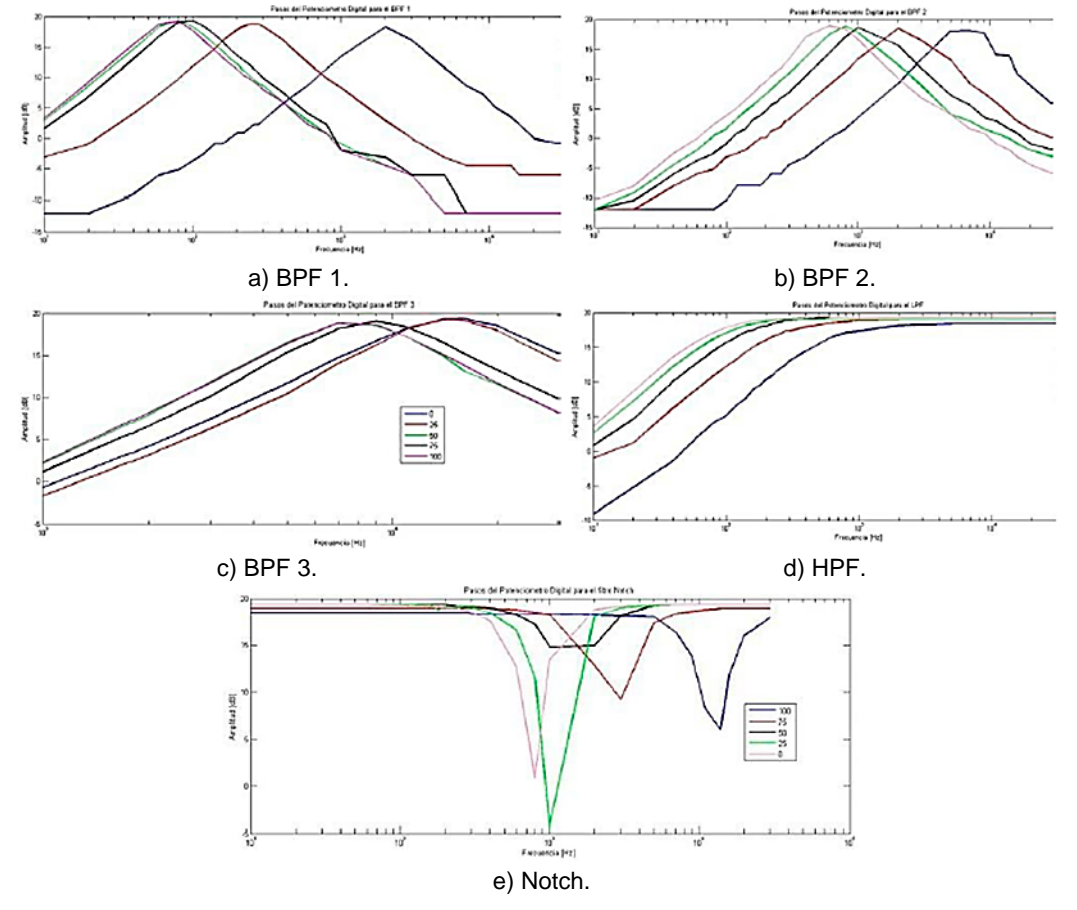

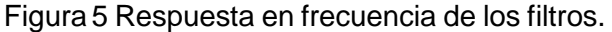

**Pistas Educativas Vol. 40 -** *ISSN: 2448-847X Reserva de derechos al uso exclusivo No. 04-2016-120613261600-203 http://itcelaya.edu.mx/ojs/index.php/pistas*

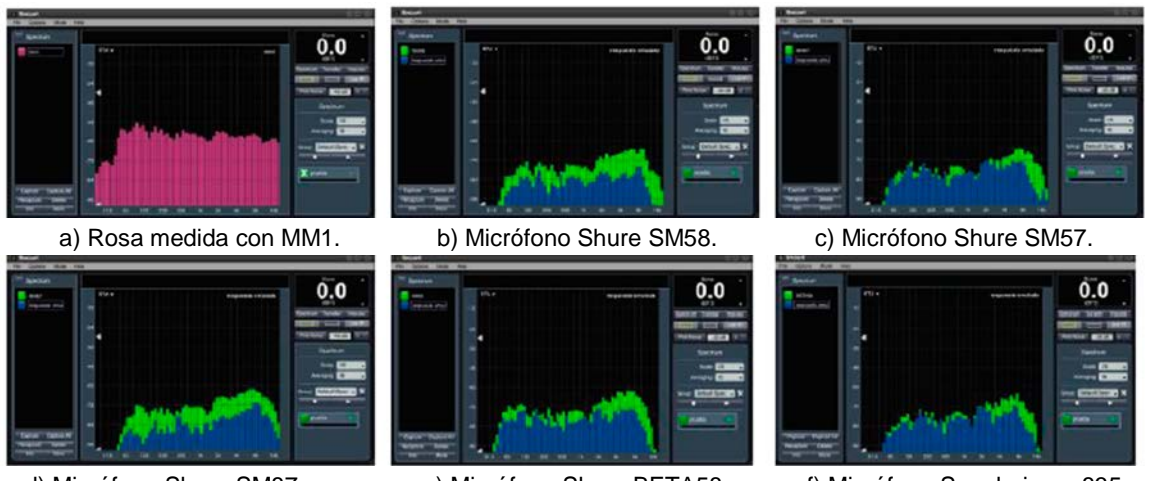

d) Micrófono Shure SM87. e) Micrófono Shure BETA58. f) Micrófono Sennheiser e835. Figura 6 Respuesta en frecuencia del ruido.

- Se sustituyó el micrófono Shure SM58 por un Shure PG81, conectado al dispositivo construido y se variaron los parámetros de los filtros por medio de la aplicación para dispositivo móvil, hasta encontrar una configuración que se asemejara a la respuesta en frecuencia del Shure SM58 (figura 6b). Dicha configuración se guardó como el valor preestablecido SM58 en la aplicación para dispositivo móvil.
- Se repitieron los pasos 5 y 6, sustituyendo los micrófonos Shure SM57 (figura 6c), SM87A (figura 6d), beta58A (figura 6e) y Sennheiser e835 (figura 6f), para obtener la configuración de los valores preestablecidos correspondientes.

## **4. Discusión**

De acuerdo con la figura 6, se puede observar tanto la respuesta teórica, como la respuesta medida. Como se puede apreciar en dicha figura, vemos que las respuestas se aproximan, pero no es posible igualarla a la original debido a varias razones: (*i*) El factor de calidad (*Q*) de cada filtro es fijo, por lo que su ancho de banda no se puede modificar; (ii) el nivel a la salida es diferente, debido a la sensibilidad del micrófono y del dispositivo construido; (iii) cada uno de los filtros no tienen un ajuste fino para su frecuencia de corte o frecuencia central, únicamente tienen 8 posiciones.

Al realizar la prueba final en las 4 primeras posiciones de cada filtro, el cambio es mínimo, por lo que el ajuste en algunas ocasiones pasaba desapercibido, lo que dificultó el ajuste de cada uno de los valores preestablecidos. A pesar de que la respuesta en frecuencia del micrófono original y el emulado son muy parecidas al ser medidas con ruido rosa; al compararlos en un uso vocal, las diferencias son más notables, esto es debido a factores propios de cada micrófono, como lo son la sensibilidad, el efecto de proximidad y el patrón de captación.

Con respecto a la aplicación para dispositivo móvil, ésta presenta un manejo intuitivo y claro, lo que resulta en un manejo sencillo para los usuarios. Contiene una biblioteca con 10 posiciones para guardar configuraciones creadas por el usuario y 5 valores pre-establecidos, que pueden ser utilizados para configurar el dispositivo de forma rápida y sencilla. La modificación de cada uno de los filtros no se realiza en tiempo real, una vez configurados todos los filtros, se envían los parámetros al dispositivo y se modifica cada filtro, ésto toma alrededor de 200 milisegundos en total. El dispositivo final cumple ampliamente con su propósito, pero al recibir los parámetros vía Bluetooth, genera un ruido de gran intensidad a la salida del dispositivo, por lo que el ajuste de los parámetros debe realizarse con el canal del micrófono silenciado o desconectado.

# **5. Conclusiones**

En el presente trabajo se ha analizado, diseñado y construido un micrófono vocal con respuesta en frecuencia adaptable. Se diseñaron e implementaron los filtros tanto pasabanda, pasaltas y Notch, así como se construyeron los diferentes circuitos impresos. Con respecto al control de los parámetros de los filtros, se generó una aplicación para dispositivo móvil basado en Android. Con la aplicación se puede configurar los filtros en dos esquemas:

- Respuestas en frecuencia preestablecidas.
- Respuesta en frecuencia configurada por el usuario.

Determinando la respuesta en frecuencia de cada uno de los filtros asociados.

Adicionalmente, debido a que el dispositivo construido es independiente del micrófono, el resultado final dependerá del micrófono a usar y de la respuesta en frecuencia de éste.

Finalmente, algunas de las limitaciones que se identificaron en el funciona- miento del son:

- Un ruido provocado al recibir los parámetros del módulo de recepción Bluetooth.
- Tener disponibles más posiciones para cada filtro, con el fin de realizar ajustes más finos, y así como.
- Reducir el tamaño del dispositivo final, para poder integrarlo en el cuerpo del micrófono.

Algunos aspectos para mejorar para futuros proyectos sería crear una versión digital, donde no solo el control sea digital, sino todo el procesamiento de la señal; así como incluir efectos como reverberación y retardo, para ampliar el posible uso del dispositivo.

## **6. Bibliografía y Referencias**

- [1] Alton Everest F. and Pohlmann K. C., Master Hanbook of Acustics. McGraw-Hill, 6 ed, 2015.
- [2] Davis F. G., R. Jones Sound Reinforcement Handbook. Milwaukee: Hal Leonard Corporation, 2nd, 1989.
- [3] Microchip, PIC16F628 [http://web.mit.edu/6.115/www/document/16f628.pdf.](http://web.mit.edu/6.115/www/document/16f628.pdf)
- [4] National Semiconductor, MF5CM http://www.agspecinfo.com/pdfs/M/ MF5CM.PDF.
- [5] ON Semiconductor, MC1455 https://www.onsemi.com/pub/Collateral/ MC1455-D.PDF.
- [6] Prandoni P, Vetterli M., Signal Processing for Communications. EPFL Press, 1st ed., 2008.
- [7] Shure América Latina-2, Publications: http://cdn.Shure.com/publication/ upload[/399/audio-systems-guide-for-houses-of-worship.pdf.](http://cdn.shure.com/publication/upload/399/audio-systems-guide-for-houses-of-worship.pdf)
- [8] App Inventor [http://appinventor.mit.edu/explore/about-us.html.](http://appinventor.mit.edu/explore/about-us.html)
- [9] Shure América Latina-3, Publications http://cdn.Shure.com/publication/ upload[/398/audio-systems-guide-for-meetings-and-conferences.pdf.](http://cdn.shure.com/publication/upload/398/audio-systems-guide-for-meetings-and-conferences.pdf)
- [10] Shure América Latina-1, Publications http://cdn.Shure.com/publication/ upload[/394/us\\_pro\\_al1532\\_theater\\_guide\\_ea.pdf.](http://cdn.shure.com/publication/upload/394/us_pro_al1532_theater_guide_ea.pdf)
- [11] Shure América Latina 4, Publications [http://cdn.Shure.com/publication/](http://cdn.shure.com/publication/upload/401/us_pro_audiomusiceducators_ea.pdf) [upload/401/us\\_pro\\_audiomusiceducators\\_ea.pdf.](http://cdn.shure.com/publication/upload/401/us_pro_audiomusiceducators_ea.pdf)
- [12] Shure América Latina, PGA81 [https://es.shure.com/productos/microfonos/](https://es.shure.com/productos/microfonos/pg-alta/microfono-de-condensador-cardioide-para-instrumentos-pga81) [pg-alta/microfono-de-condensador-cardioide-para-instrumentos-pga81.](https://es.shure.com/productos/microfonos/pg-alta/microfono-de-condensador-cardioide-para-instrumentos-pga81)
- [13] Texas Instruments TL084, http://www.ti.com/lit/ds/symlink/tl084.pdf.
- [14] Xicor, X9C103 [http://www.agspecinfo.com/pdfs/X/X9C103~1.PDF.](http://www.agspecinfo.com/pdfs/X/X9C103%7E1.PDF)